## How to transfer files with filezilla

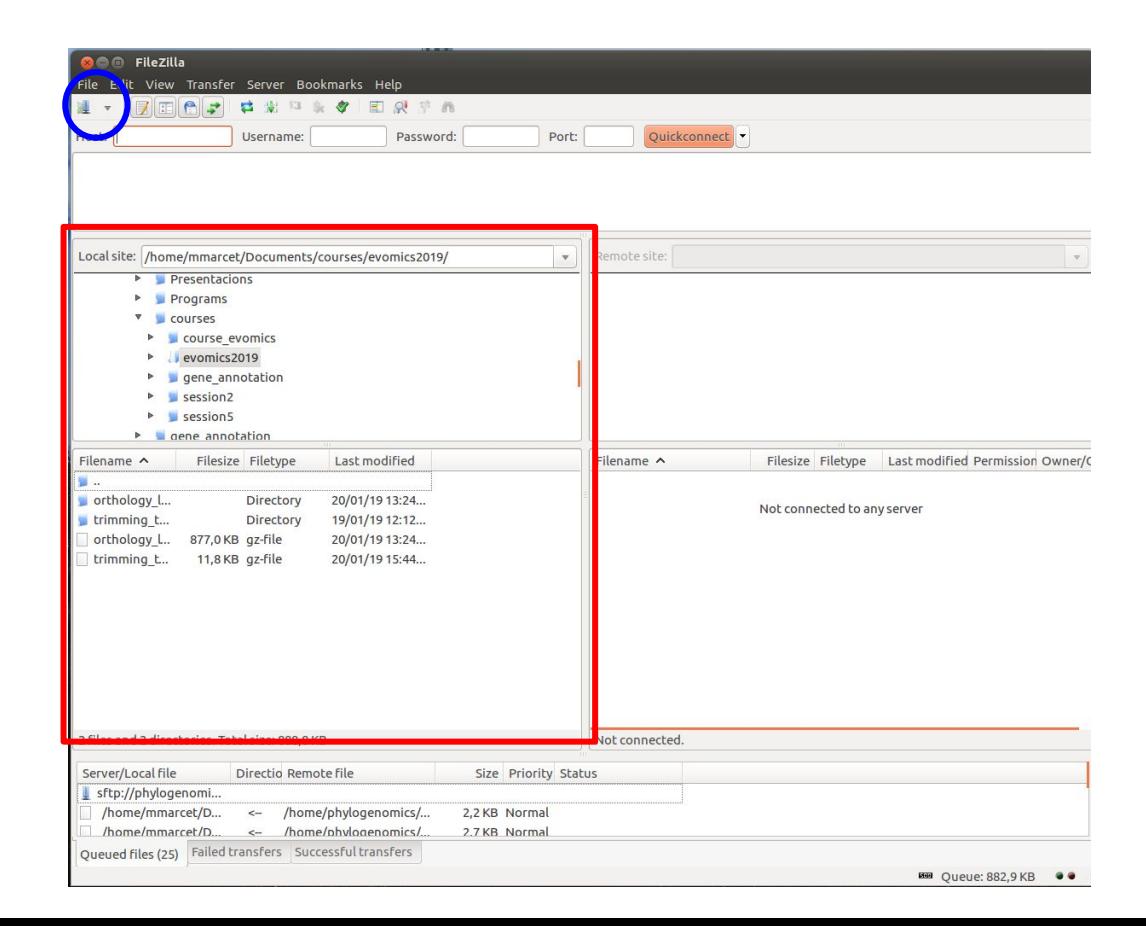

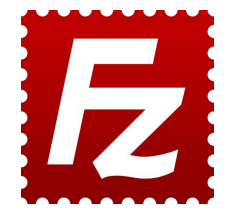

## Your computer folders

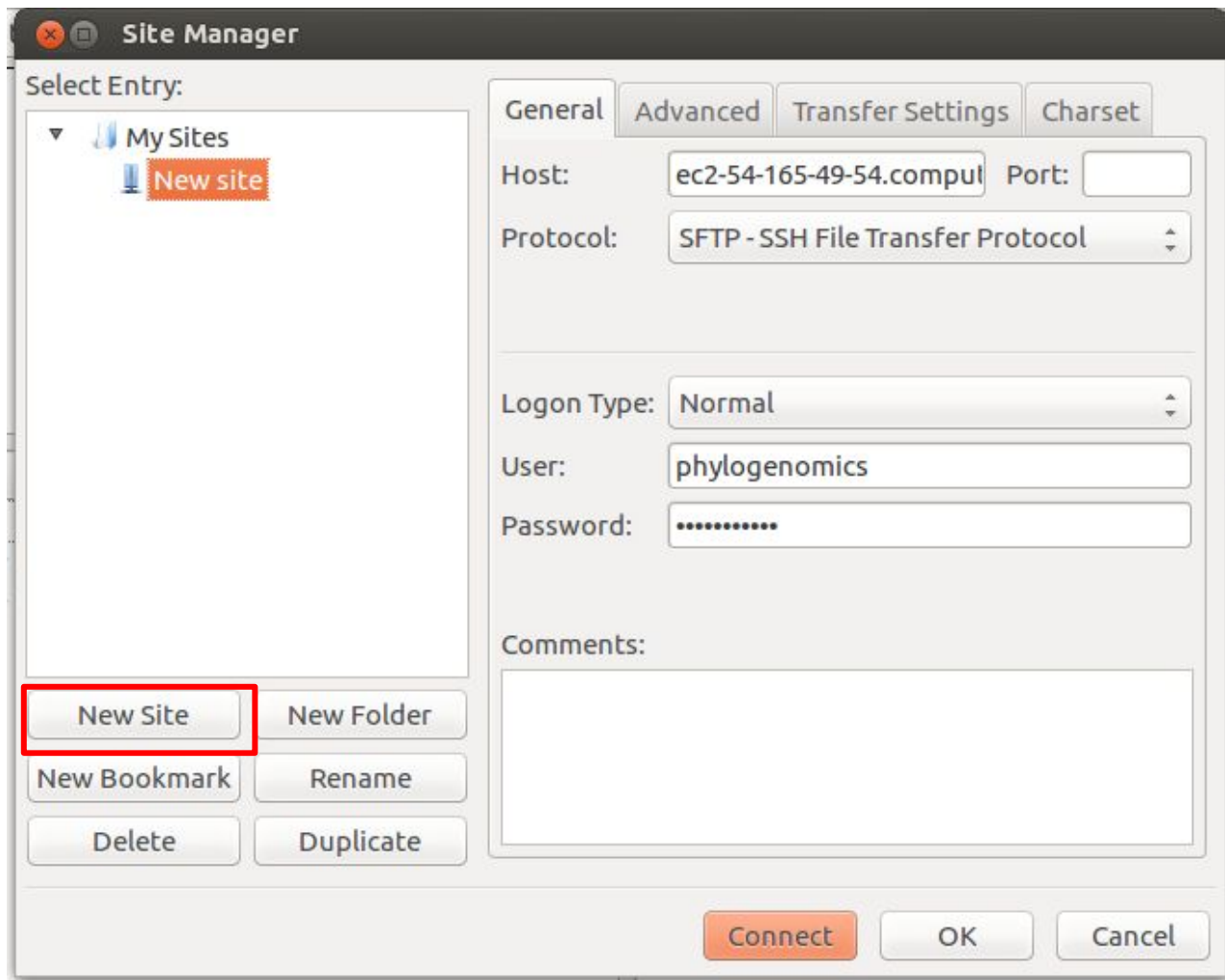

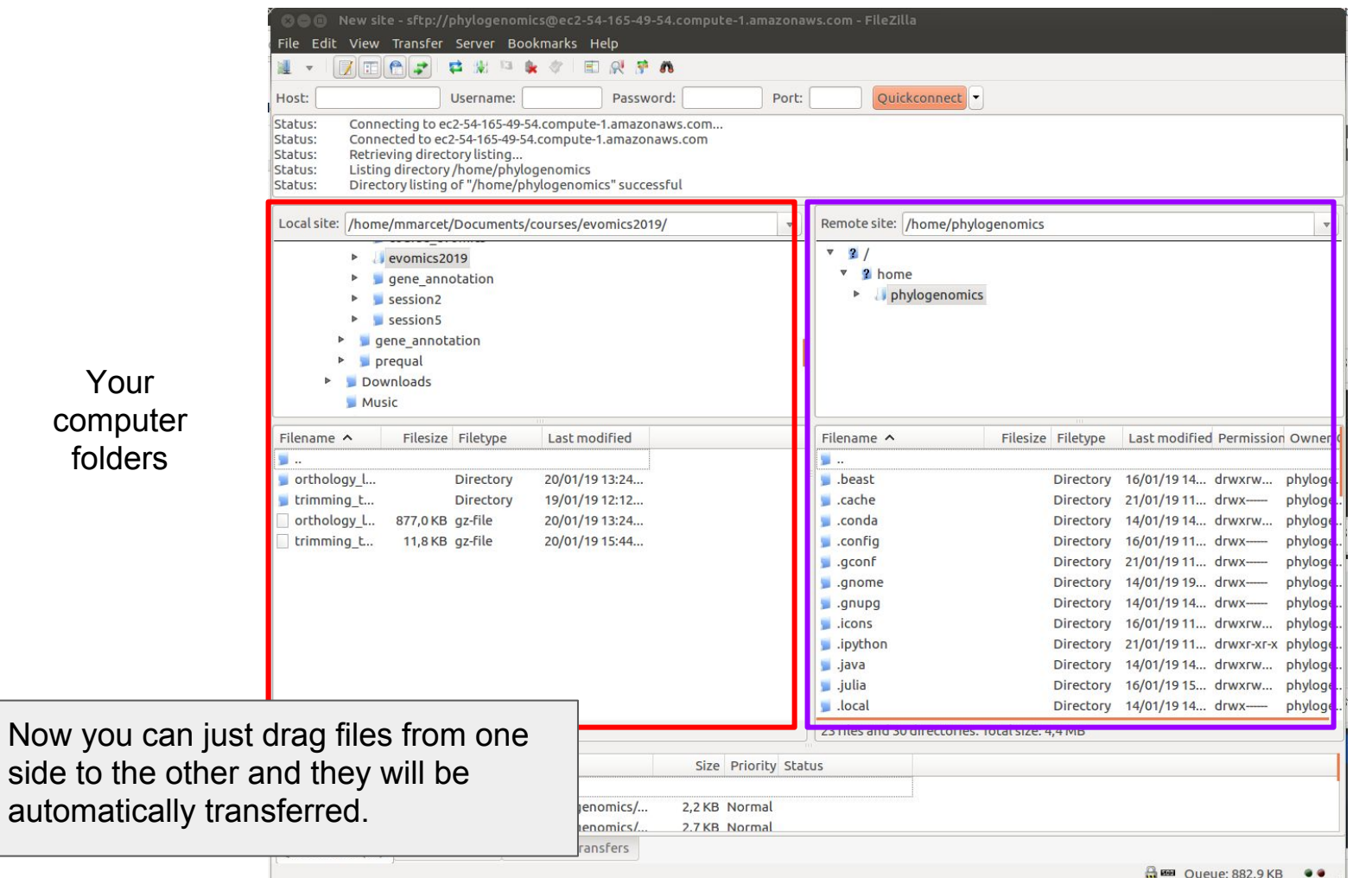

## The instances folders